# Контрольная работа по информатике 6-8 класс

Microsoft Word Microsoft Excel Paint

# Текстовый редактор – это

1. Прикладная программа предназначенная для создания текстовых документов

2. Прикладная программа предназначенная для создания электронных таблиц

3. Файл для обработки текста

# Интерфейс программы - это

1. Прикладная программа, предназначенная для установки ПО

2. Совокупность средств и правил, предназначенных для работы программы

3. Инструмент для создания текстового документа

Палитрами в графическом редакторе являются?

1. Линия, круг, прямоугольник

2. Выделение, копирование, вставка

3. Карандаш, кисть, ластик

4. Наборы - цветов

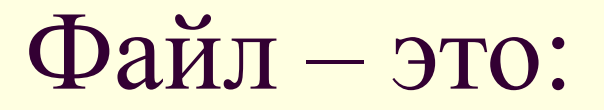

1. Единица измерения информации

2. Программа в оперативной памяти

3. Текст, распечатанный на принтере

4. Программа или данные на диске, имеющее имя

### В процессе редактирования текста изменяется:

1. Размер шрифта

2. Параметры абзаца

3. Последовательность символов, слов, абзацев.

4. Параметры страницы

# За основную единицу измерения количества информации принят?

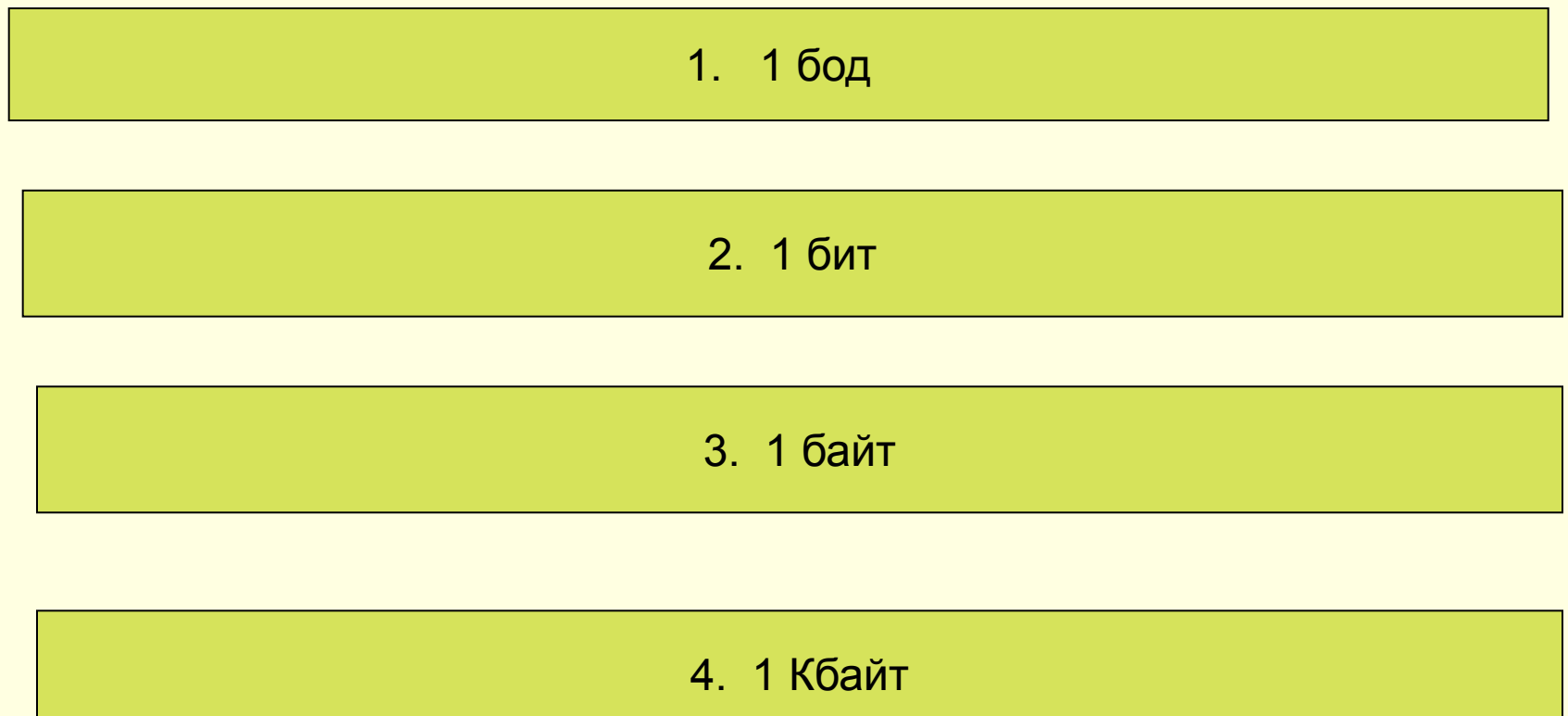

#### Чтобы сохранить текстовый файл (документ) в определенном формате необходимо задать?

1. Размер шрифта

2. Параметры, абзаца

3. Тип файла

4. Размеры страницы

В текстовом редакторе выполнение операции Копирование становится возможным после:

1. Установки курсора в определенное положение

2. Сохранения файла

3. Распечатки файла

4. Выделения фрагмента текста

# Этапы создания таблиц в редакторе Excel

Расписать все этапы создания таблицы по пунктам.